# **ÉTUDE D'UN SYSTEME PLURITECHNIQUE Coefficient** : **4 Durée de l'épreuve** : **4 heures**

- *Aucun document n'est autorisé.* 

*Le matériel autorisé comprend toutes les calculatrices* **de** *poche, y compris les calculatrices programmables-alphanumériques ou* à *écran graphique,* à *condition que leur fonctionnement soit autonome et qu'il ne soitpas fait usage d'imprimante, conformément* à *la circulaire n099-181 du 16 novembre 1999.* 

> Les réponses seront données sur les documents réponses et sur feuille de copie. Il est conseillé de traiter les différentes parties dans l'ordre.

# **FAUTEUIL ROULANT ÉLECTRIQUE STORM**

### **Composition du sujet et sommaire** :

**Un dossier relié "TEXTE DU SUJET" de 8 pages numérotées de 1** à **8 comportant** :

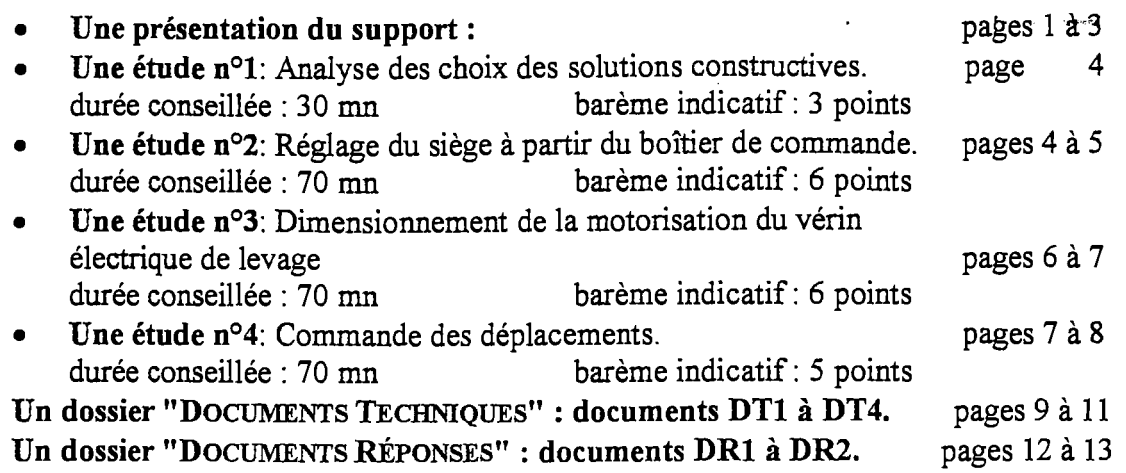

### **Conseils au candidat** :

Vérifier que vous disposez bien de tous les documents définis dans le sommaire.

La phase d'appropriation d'un système pluritechnique passe par la lecture attentive de l'ensemble du sujet. Il est fortement conseillé de consacrer au moins 30 minutes à cette phase de découverte.

Un fauteuil roulant électrique procure à une personne soufiant d'un handicap moteur la possibilité de retrouver une certaine autonomie dans ses déplacements.

Aujourd'hui les modèles les plus évolués sont motorisés et comportent de nombreux équipements de confort dont l'ergonomie peut être adaptée aux besoins de chaque utilisateur.

L'objectif de l'étude est de valider les solutions techniques en référence à un cahier des charges.

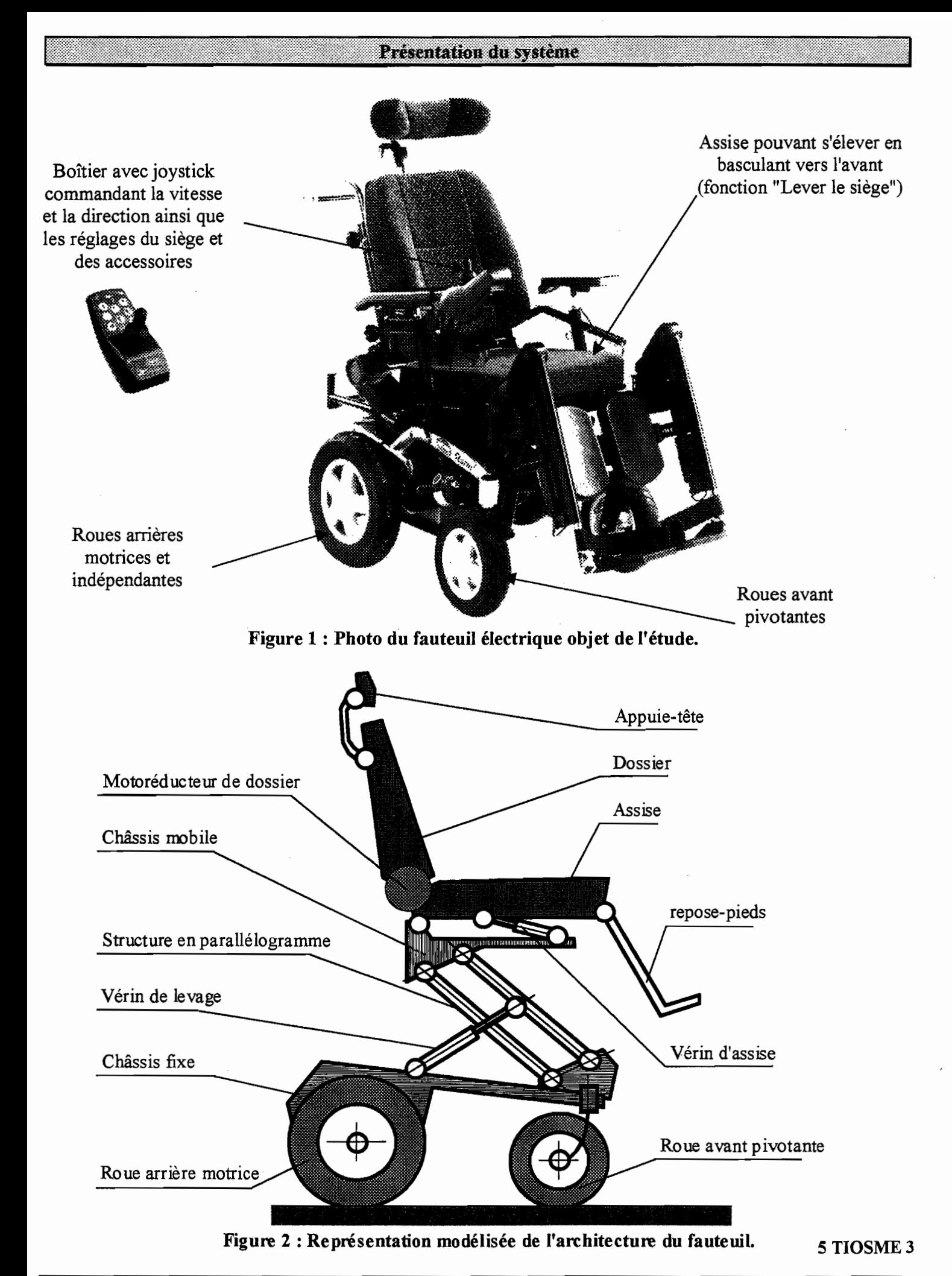

BACCALAURÉAT GÉNÉRAL Session 2005 Série S - Sciences de l'Ingénieur page 2/13

# DESCRIPTIF ET CAHIER DES CHARGES PARTIEL

## Description des éléments de confort.

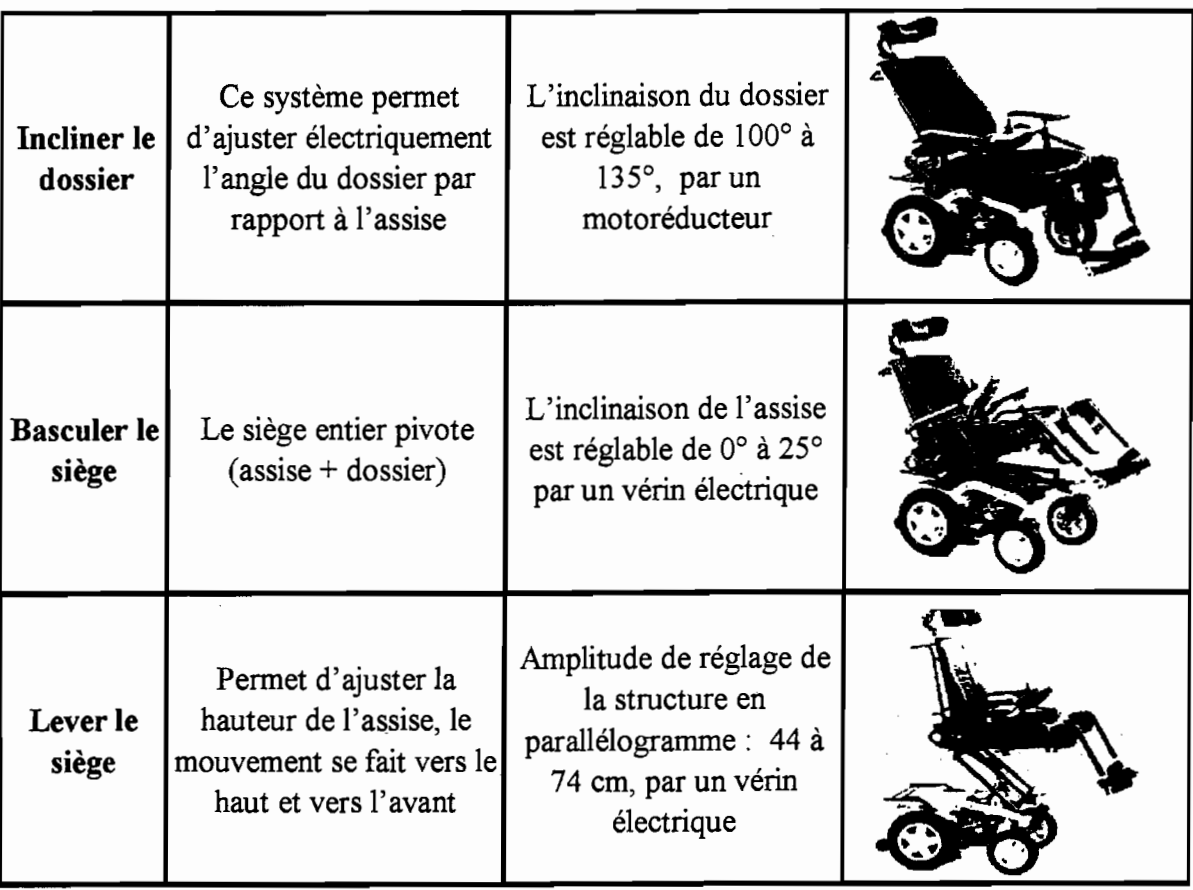

# Figure 3

# Extraits du cahier des réglementations concernant les fauteuils roulants, conformément à la norme ISO 7193.

+ Encombrement et mobilité:

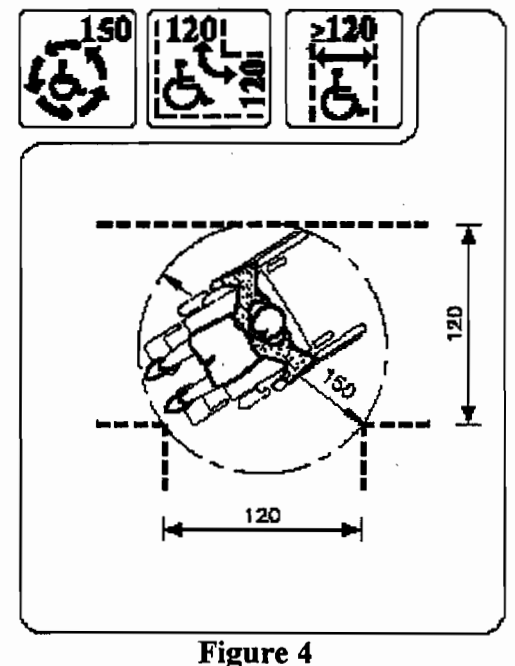

 $\rightarrow$  Le fauteuil doit comporter :

- un siège muni d'un dossier fixe ou inclinable, deux accoudoirs, un repose pieds,

- un système de propulsion et de freinage permettant les manœuvres aisées sur une pente de 15 % bitumée,

- un dispositif de changement de direction permettant de circuler dans un espace réduit (voir la figure ci-contre).

 $\rightarrow$  L'alimentation et la motorisation doivent permettre une autonomie d'une heure à la vitesse maximale ou de 12 km sur sol horizontal à une vitesse n'excédant pas 10 km/h.

 $\rightarrow$  Outre la réglementation, le fauteuil roulant doit pouvoir être équipé de nombreux accessoires adaptables rapidement et configurables en fonction des souhaits de son utilisateur. Il est donc hors de question de passer de nouveaux câbles sur le fauteuil à chaque installation d'un nouvel équipement. La solution retenue a été celle d'un bus informatique permettant la communication entre le microcontrôleur et les différents accessoires.

Afin de faciliter la compréhension du sujet, différents points du cahier des charges sont exprimés à chaque question.

Première étude : Analyse des choix des solutions constructives.

OBJECTIF : Identifier les solutions constructives associées aux fonctions techniques qui permettent de modifier la position du siège.

L'analyse et le fonctionnement de ce système sont décrits à l'aide d'un diagramme F.A.S.T., présenté dans le document technique 1 (page 9).

Il permet de représenter les corrélations entre les solutions techniques et les fonctions à réaliser.

La fonction principale Assurer l'autonomie peut se décliner en fonctions de service.

Le cahier des charges partiel est résumé page 3. Le tableau précise la correspondance entre fonction technique, solution technologique et les différents niveaux de contrainte.

# **Ouestion 1:**

On demande de reproduire sur copie et compléter le F.A.S.T. partiel, limité aux niveaux 2 et 3, concernant les fonctions techniques FT 3-1 (Lever le siège), FT 3-2 (Incliner le dossier), FT 3-3 (Incliner l'assise) et de préciser les solutions constructives adoptées afin que ces fonctions soient réalisées.

# Deuxième étude : Réglage du siège et des accessoires à partir du boîtier de commande.

OBJECTIF : Déterminer les informations échangées, et leur chronologie, entre le microcontrôleur, le boîtier de commande et la carte d'interface du moto réducteur de réglage du dossier.

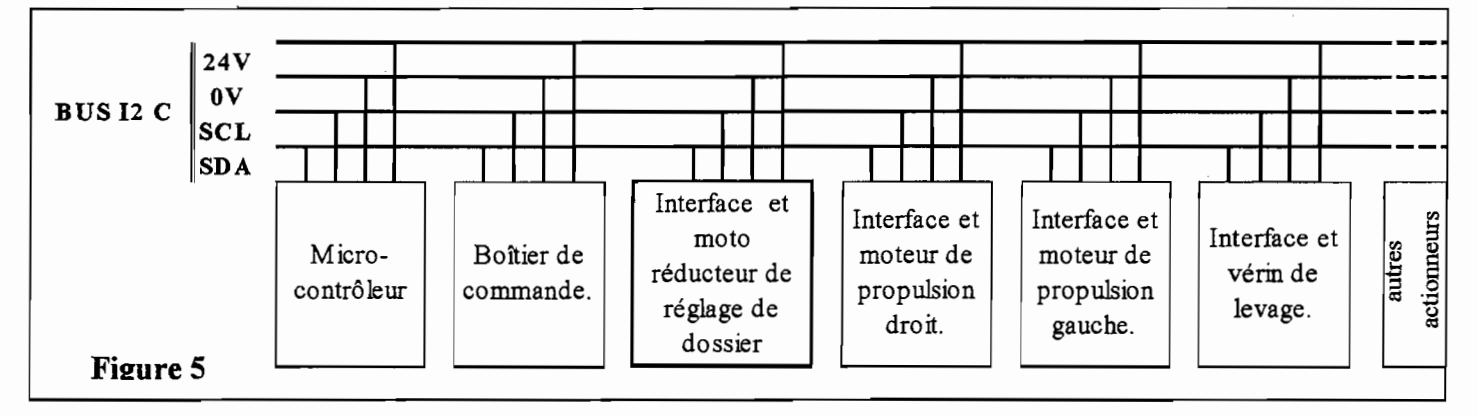

Le boîtier permet de commander l'inclinaison de l'assise du siège et du dossier. l'élévation du siège. et d'autres accessoires non détaillés ici. Afin de minimiser le câblage, un "bus" véhicule les ordres de commande du moteur sélectionné afin d'obtenir le réglage souhaité. Ce bus comporte l'alimentation, le fil "SDA" qui conduit l'information à transmettre et le fil "SCL" qui permet la synchronisation.

L'étude se limite à cet extrait du cahier des charges :

- l'utilisateur sélectionne le moteur qu'il veut commander par une série d'impulsions sur le boutonpoussoir "choix moteur +" ou "choix moteur -". Exemple : trois impulsions successives sur le boutonpoussoir "choix moteur +" permettent de passer de la sélection du moteur 2 au moteur 5.

- le numéro du moteur sélectionné apparaît sur un afficheur sept segments (codage en binaire naturel).

- l'utilisateur maintient ensuite un des boutons-poussoirs "sens de rotation +" ou "sens de rotation -", ce qui commande la rotation du moteur sélectionné.

Le relâchement du bouton-poussoir commande l'arrêt du moteur.

Le document technique 3 (page 11) comporte le schéma des cartes étudiées.

Les circuits U4 et U5 (PCF8574) permettent de relier le bus I2C au boîtier de commande et au circuit U3 de commande du moto réducteur de dossier.

Le document technique 2 (page 10) fournit un extrait du protocole I2C ainsi que les caractéristiques des composants utilisés.

### **Remarques:**

Le travail demandé par la suite porte sur :

- l'octet contenant l'adresse (7 bits) et le bit de lecture écriture R/W;
- l'octet contenant l'information à lire ou à écrire :
- la commande du moto réducteur de réglage du dossier, correspondant au code « 4 ».

### Question 2-1 : recherche des informations devant circuler sur le bus I2C.

Les cas où l'utilisateur appuie sur plusieurs boutons poussoirs simultanément ne sont pas à étudier. Fournir les réponses sur copie en respectant la présentation suivante (voir protocole I2C sur DT2)

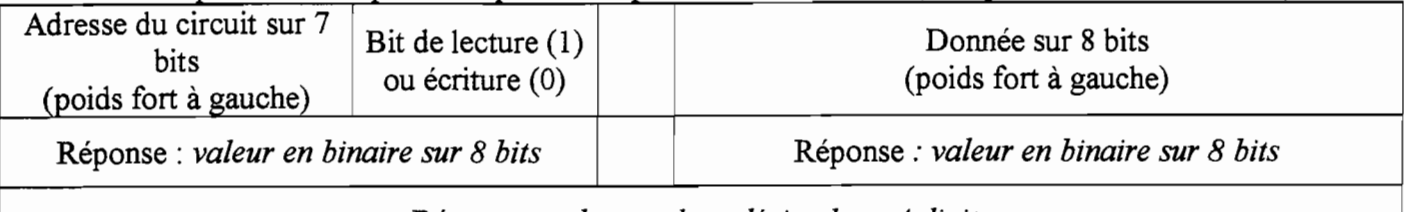

Réponse : valeur en hexadécimal sur 4 digits

### Ouestion  $2-1.1$ :

- a) Déterminer l'octet de donnée, en binaire, lu sur le port du circuit U4 (PCF8574), lorsque le moto réducteur 4 est sélectionné (correspondant à la commande du réglage du dossier) et que l'utilisateur appuie sur le bouton poussoir correspondant à la mise à  $I$  de l'information "sens+".
- b) Déterminer sur un octet et en binaire l'adresse de ce circuit et l'état du bit R/W.
- c) Déduire des résultats précédents l'information de 16 bits, à convertir en hexadécimal sur quatre digits, transmise entre le micro-contrôleur et le circuit.

# Ouestion  $2-1.2$ :

- Déterminer l'octet de donnée à écrire, en binaire, sur le port du circuit U5 (PCF8574), pour obtenir.  $a)$  $(V_{\text{out1}}-V_{\text{out2}})$  = 24 volts en sortie du circuit U3 (LM18298) (tension aux bornes du moto réducteur). Les sorties inutilisées seront mises au niveau bas.
- b) Déterminer sur un octet et en binaire, l'adresse de ce circuit et l'état du bit R/W.
- c) Déduire des résultats précédents l'information de 16 bits, à convertir en hexadécimal sur quatre digits, transmise entre le micro-contrôleur et le circuit.

### Question 2-2 : ordonnancement des informations.

Construire, sur la copie, l'organigramme dont le premier bloc est présenté ci-dessous afin que le moto réducteur de commande de dossier soit en mode « frein » lorsque le bouton-poussoir « sens + » est relâché. La situation initiale est : bouton poussoir « sens  $+$  » actionné, moto réducteur tournant. Pour cela, il faudra successivement :

- effectuer la lecture de la donnée présente sur le port du circuit U4 (PCF8574),
- ranger cette valeur dans une variable intermédiaire appelée « v4 »,
- effectuer une opération de masquage par un opérateur logique et une valeur binaire à définir afin d'isoler l'information « sens + », puis ranger le résultat en mémoire,
- effectuer un test,
- écrire sur le port du circuit U5 (PCF8574) la donnée entraînant le passage en mode « frein » du moto réducteur du dossier (voir le document technique 2 : circuit de commande de moteur LM18298).

### **Remarques:**

- Les valeurs pourront être écrites en binaire ou en hexadécimal.

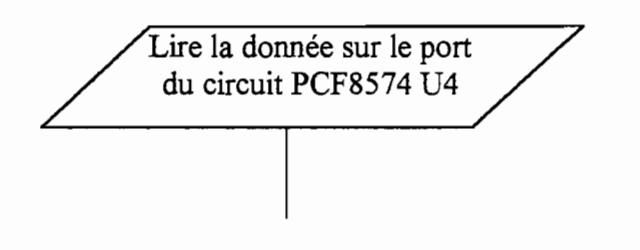

### Troisième étude : Dimensionnement de la motorisation du vérin électrique de levage.

L'objectif de cette étude est de vérifier le dimensionnement du vérin électrique de levage compte tenu du poids maximal de la personne à soulever ( $F = 150$  daN).

iotoréducteur de doss

ture en paral

eue arrière motric

Châssis mobile

### Détermination de l'effort fourni par le vérin électrique de levage.

On se propose de déterminer l'action du vérin sur la barre 3 pour une configuration particulière (voir document réponses 2 (page 13)).

La fonction Lever le siège est réalisée par un mécanisme en parallélogramme actionné par un vérin électrique de levage (voir figure 2 (page 2)).

Ce mécanisme est étudié dans la configuration représentée sur le document réponses 2 (page 13).

Le mécanisme est en pratique constitué de deux parallélogrammes articulés identiques, symétriques par rapport à un plan médian vertical et mus par un vérin unique. Hypothèses:

- Compte tenu de cette symétrie, on peut utiliser un modèle d'étude plan.

- Les articulations sont supposées sans jeu et sans frottement.

- Toutes les liaisons, autres que les liaisons roues sol sont des articulations.

- On négligera le poids des différents éléments ainsi que les efforts dus aux accélérations.

### Ouestion 3-1 :

Sur copie, répertorier les solides ou ensemble de solides soumis à deux forces, en déduire la direction du support des actions mécanique auxquels ils sont soumis.

Répertorier les solides soumis à trois forces.

Après avoir précisé sur la copie les différentes étapes de la résolution, déterminer graphiquement sur le document réponses 2 (page 13) l'action du vérin 5 sur la barre 3 pour cette configuration.

La notation à utiliser est imposée : on notera  $\overline{A_{3/2}}$  l'effort exercé au point A par le solide 3 sur le solide 2, etc.

# Vérification du dimensionnement du moteur du vérin de levage.

L'effort fourni par le vérin électrique de levage est maximal lorsque le siège est en position basse, il vaut alors 3 400N.

Le vérin électrique est constitué d'un moteur à courant continu et d'un mécanisme vis-écrou qui transforme le mouvement de rotation du rotor en mouvement de translation de la tige.

Les caractéristiques de fonctionnement du moteur sont données par les trois courbes de la figure 6, page 7 : fréquence de rotation, intensité dans l'induit et rendement électrique du moteur en fonction du couple résistant pour une tension d'alimentation du moteur de 24 V.

On donne la fréquence de rotation à vide du moteur électrique du vérin :  $N = 1763$  tr/min. ( $\omega = 184.6$  rd/s) La vitesse de translation à vide de la tige du vérin :  $v_0 = 19$  mm/s.

Le rendement mécanique du mécanisme vis écrou :  $Rm = 0.45$ .

Le cahier de charges du moteur impose que l'intensité nominale de  $I_{MAX}$  = 9 ampères ne doit pas être dépassée.

Dans le cas étudié, l'actionneur est en phase de levage du siège.

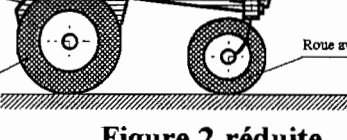

### Figure 2 réduite

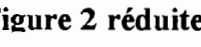

Appuie-tête

repose-pu

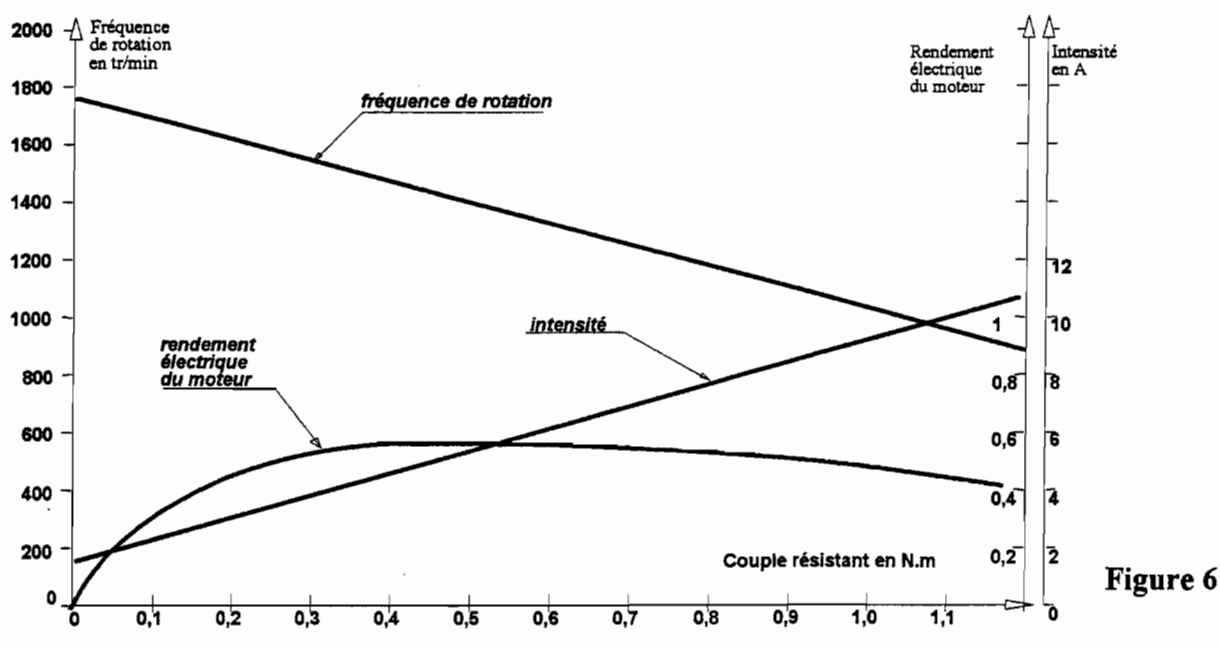

### Ouestion 3-2 :

a) Calculer le rapport K de la relation  $\omega = Kv$ . Donner la valeur de K avec son unité dans le système international.

- a) Exprimer le rapport entre la puissance de sortie et la puissance d'entrée du mécanisme vis-écrou, en faisant apparaître le rapport K. Calculer le couple que doit fournir le rotor du moteur à la vis pour l'effort maximal exercé par le vérin.
- c) À l'aide des courbes fournies déterminer la fréquence de rotation du moteur sous charge maximale ainsi que l'intensité qui traversera le bobinage du rotor du moteur pour ce cas de figure. Le cahier des charges est-il satisfait?
- d) Calculer le rendement Rg global du vérin dans la configuration étudiée.

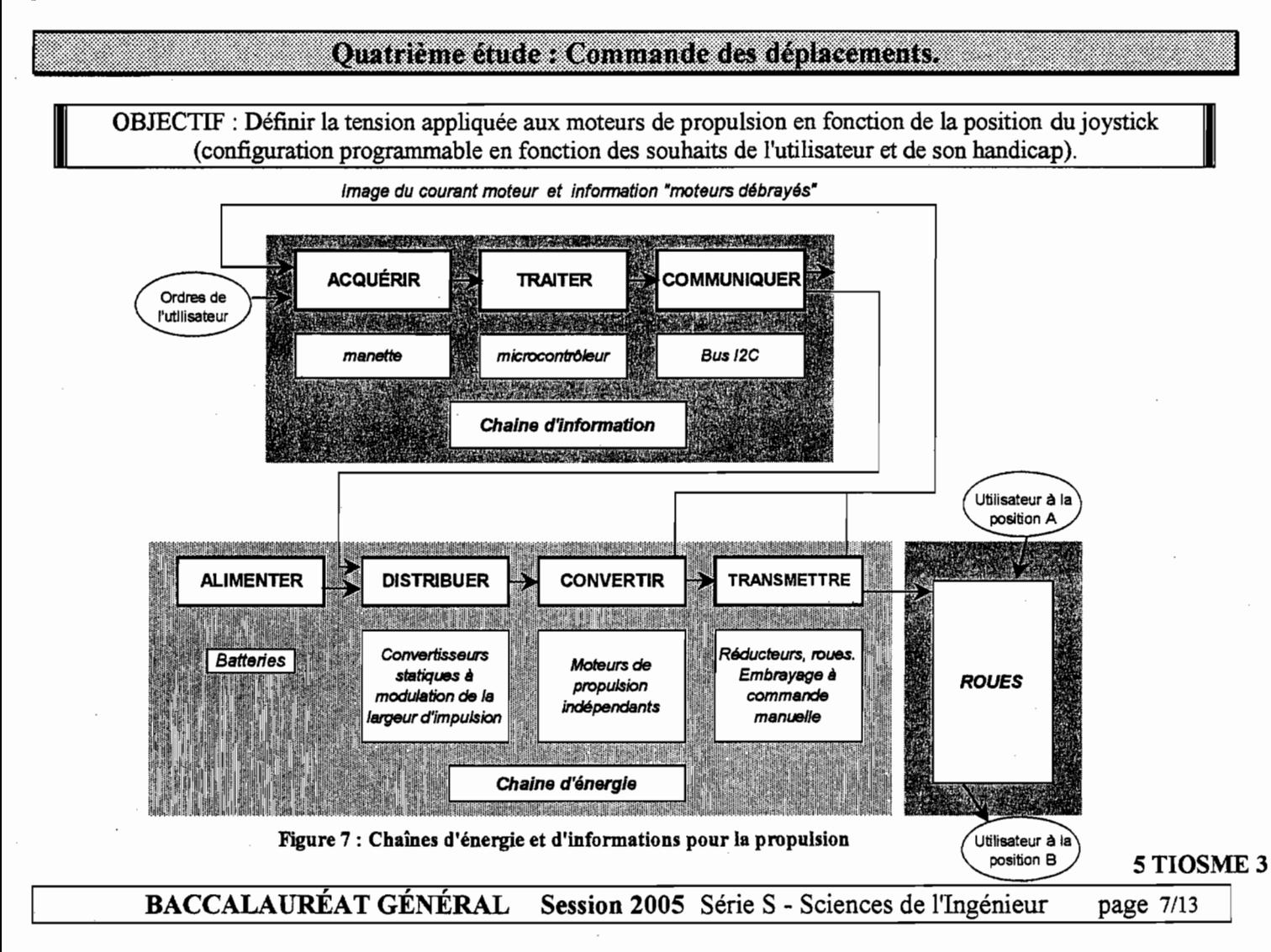

### Lois de fonctionnement "position du jovstick - déplacement du fauteuil"

La commande des déplacements est obtenue par l'intermédiaire d'un joystick fixé sur l'accoudoir du fauteuil. La fiéquence de rotation des roues est proportionnelle à l'inclinaison du joystick par rapport à la verticale. Les changements de direction sont obtenus par l'orientation du joystick vers la gauche (voir figure 8) ou vers la droite.

### **Voir le document réponses** 1 **(page** 12).

### **On s'intéresse aux trois positions particulières suivantes** :

- Lorsque le joystick est en position 1, le fauteuil se déplace vers l'avant, en ligne droite, à la vitesse de 6 km/h.

- Lorsque le joystick est en position 2, la giration du fauteuil s'effectue autour d'un axe  $O\bar{z}$ , telle que  $OO_1 = 0.84$   $\Big(\big)$   $\Big(\big)$   $\Big(\big)$   $\Big(\big)$   $\Big(\big)$   $\Big(\big)$   $\Big(\big)$   $\Big(\big)$   $\Big(\big)$   $\Big(\big)$   $\Big(\big)$   $\Big(\big)$   $\Big(\big)$   $\Big(\big)$   $\Big(\big)$   $\Big(\big)$   $\Big(\big)$   $\Big(\big)$   $\Big(\big)$  m, avec une vitesse du point O<sub>1</sub> du châssis par rapport au repère fixe lié au sol égale à 3 km/h.<br>repère fixe lié au sol égale à 3 km/h.

- Lorsque le joystick est en **position 3**, le fauteuil effectue Figure 8 : Vue de dessus du joystick n demi-tour sur place en 3 secondes. un demi-tour sur place en 3 secondes.

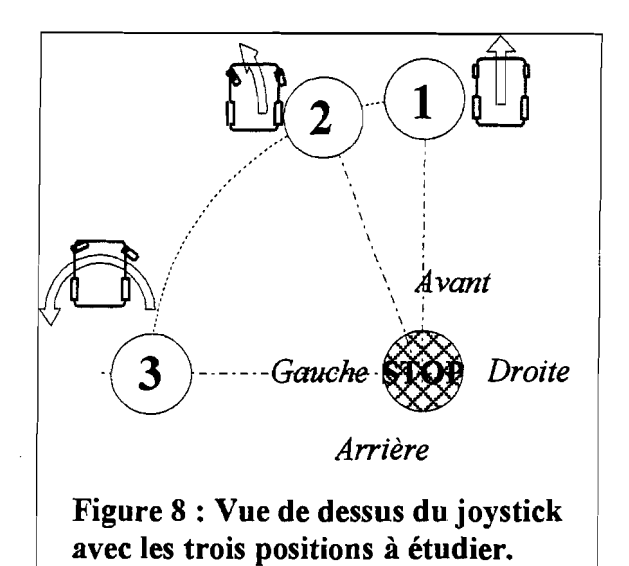

### *Question 4-1* :

*Compléter le document réponses* 1 (page 12) *en traçant les vecteurs vitesse des points* 01, *I, J, K, L du châssis par rapport au repère fixe lié au sol pour la position n02, et des points I, J, K, L du châssis par rapport au repère fixe lié au sol pour la position n°3.* 

### *Question 4-2* :

*Dans le cas d'un demi-tour sur place (position 3 du document réponses 1), indiquer où se situe le centre instantané de rotation du mouvement de rotation du fauteuil par rapport au sol. Tracer le demi-cercle supérieur figurant I'encombrement maximal pour le demi-tour sur place et donner son diamètre. Conclure sur la maniabilité du siège en référence* à *la norme* ISO *7193 Gfgure* 4). On prendra comme échelle graphique 1 mm représente 8,84 mm

La valeur de la fréquence de rotation de chaque roue est obtenue par modulation de largeur d'impulsion de la tension appliquée à chaque moteur par le choix du rapport cyclique.

En imposant une fiéquence de rotation différente aux deux roues amère, on obtient une trajectoire en virage.

### Hvpothèses :

- le couple résistant (à vaincre par le moteur) est supposé être le même dans les trois cas.

- la fiéquence de rotation des moteurs est proportionnelle au rapport cyclique du convertisseur statique (voir le document technique 4 (page 1 1)).

### *Question 4-3* :

*Pour la position 1, et en utilisant les données du document technique 4 (page II), pour un déplacement en*  ligne droite à la vitesse de 6 km/h, déterminer la fréquence de rotation de l'arbre moteur puis calculer le *rapport cyclique.* 

*Pour chacune des trois positions, représenter sur copie les chronogrammes des tensions moteur (un chronogramme est donné en exemple dans le document technique 4 (page II)).* 

Par convention, les tensions U<sub>mg</sub> (pour le moteur gauche) et U<sub>md</sub> (pour le moteur droit) sont positives lorsque le fauteuil est en marche avant et négatives quand il est en marche arrière.

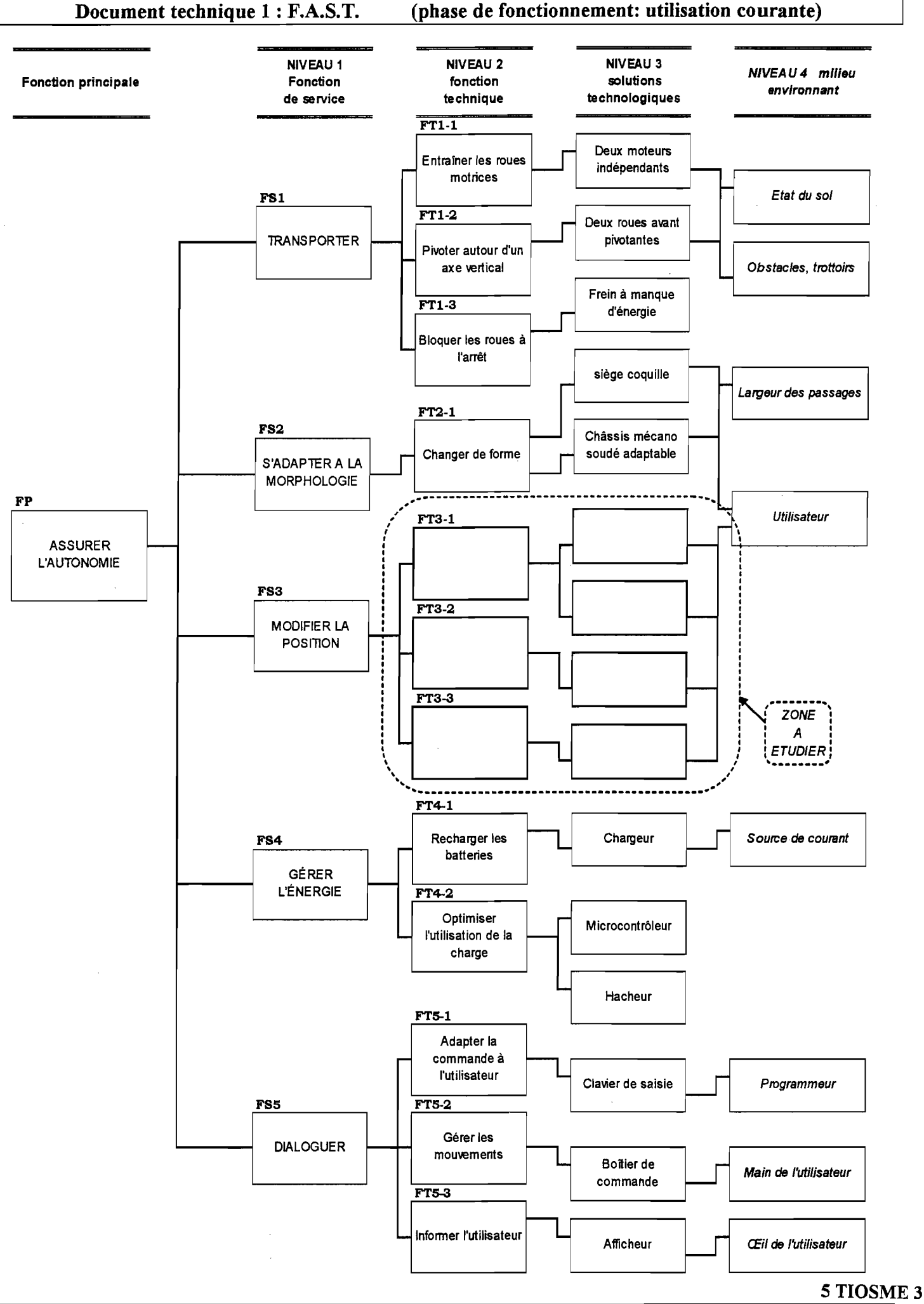

BACCALAURÉAT GÉNÉRAL Session 2005 Série S - Sciences de l'Ingénieur page 9/13

### **Document technique 2**

# **EXTRAIT DU PROTOCOLE I2C** :

Ordonnancement des informations transmises sur "SDA" d'un circuit PCF 8574 :

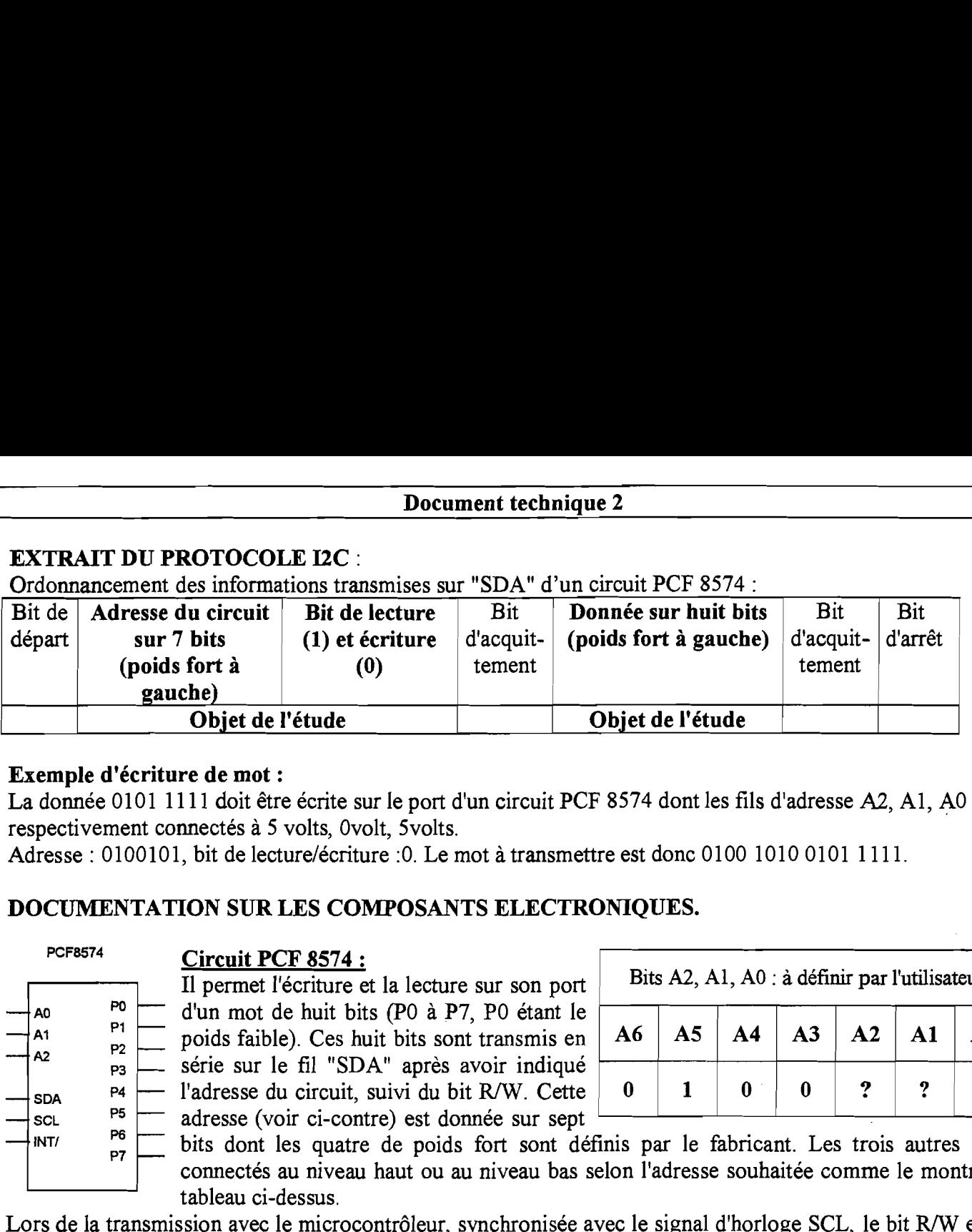

### **Exemple d'écriture de mot** :

La donnée O101 11 11 doit être écrite sur le port d'un circuit PCF 8574 dont les fils d'adresse **A2,** Al, A0 sont respectivement connectés à 5 volts, 0volt, 5volts.

Adresse : 0100101, bit de lecture/écriture : 0. Le mot à transmettre est donc 0100 1010 0101 1111.

# **DOCUMENTATION SUR LES COMPOSANTS ELECTRONIQUES.**

### **PCF8574**

**INTI** 

# **Circuit PCF 8574** :

d'in mot de huit bits (PO à P7, PO étant le poids faible). Ces huit bits sont transmis en série sur le fil "SDA" après avoir indiqué  $\begin{array}{ll}\n\mathsf{SDA} \\
\mathsf{P4} \\
\mathsf{P5} \\
\mathsf{P6}\n\end{array}$  l'adresse du circuit, suivi du bit R/W. Cette Il permet l'écriture et la lecture sur son port

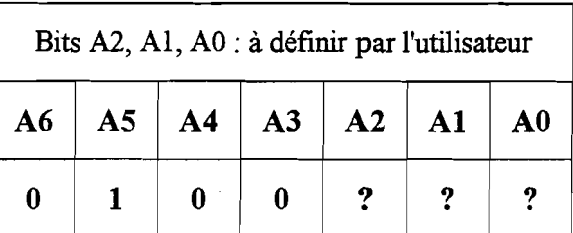

scl <sup>p5</sup> adresse (voir ci-contre) est donnée sur sept **P<sub>8</sub> bits** dont les quatre de poids fort sont définis par le fabricant. Les trois autres sont connectés au niveau haut ou au niveau bas selon l'adresse souhaitée comme le montre le tableau ci-dessus.

Lors de la transmission avec le microcontrôleur, synchronisée avec le signal d'horloge SCL, le bit R/W est à l'état haut si on veut lire l'état du port et à l'état bas si on veut écrire sur ce port.

74HC192D

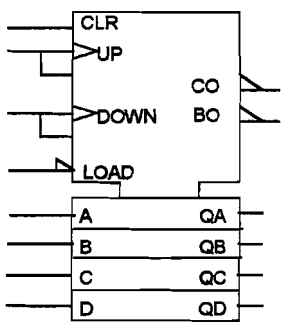

### **Circuit compteur-décompteur BCD 74HC192D :**

Les sorties QA (poids faible) à QD fournissent un code BCD incrémenté par une OWN impulsion sur l'entrée **"UP"** et décrémenté par une impulsion sur l'entrée "DOWN". CLR : un état haut sur cette entrée met à zéro les sorties QA à QD.

LOAD : un état bas sur cette entrée provoque le chargement des sorties QA .à QD avec les valeurs présentes sur les entrées A à D.

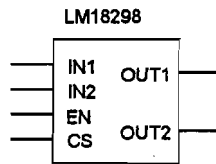

### **~~18298 Circuit de commande de moteur LM18298** :

Ce circuit pemet de commander directement un moteur d'une puissance de 50W à partir d'un signal CMOS ou TTL.

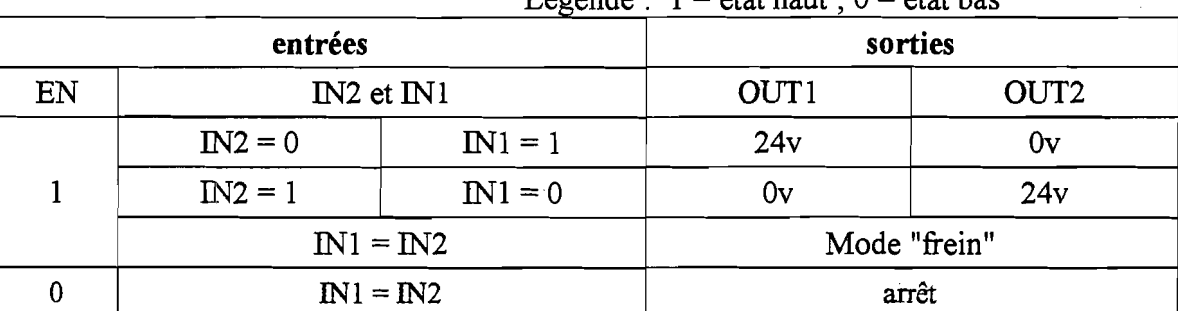

# Légende :  $1 = 4t$ at haut :  $0 = 4t$ at has

### Document technique 3 : SCHÉMA DES CARTES ÉLECTRONIQUES DU BOÎTIER DE **COMMANDE ET D'INTERFACE DU MOTO RÉDUCTEUR DE DOSSIER**

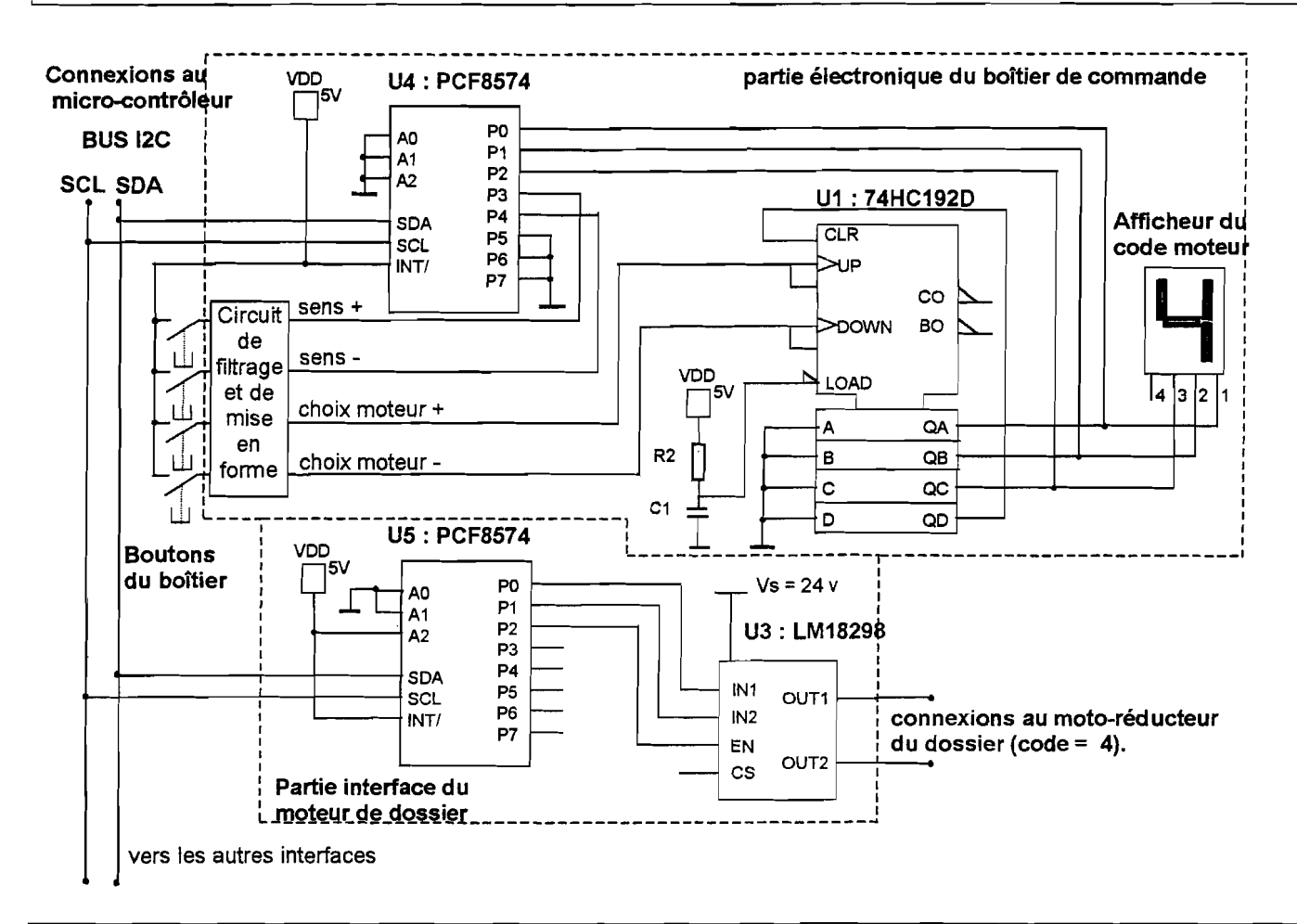

## Document technique 4 : CARACTERISTIQUES DE LA CHAINE DE PROPULSION

 $t$  (ms)

5,5

### Convertisseurs statiques et moteur :

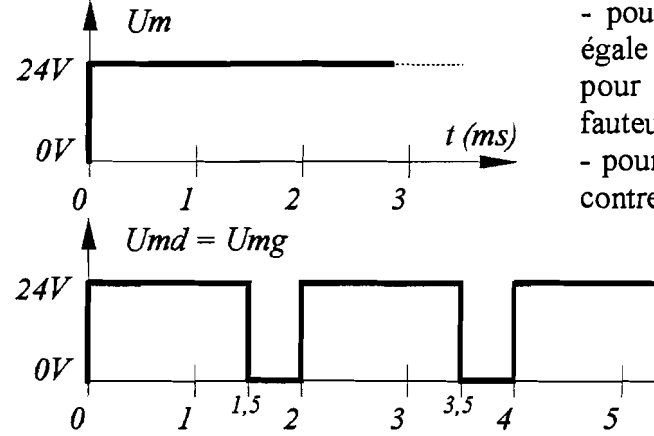

- pour un rapport cyclique de 1, la tension  $U_m$  est constante et égale à 24V. La fréquence de rotation du moteur est de 1800 tr/mn pour un couple résistant correspondant à un déplacement du fauteuil sur terrain plat.

- pour obtenir une fréquence inférieure, la tension est hachée. Cicontre le chronogramme des tensions U<sub>md</sub> et U<sub>mg</sub> pour un déplacement rectiligne du fauteuil en marche

avant avec un rapport cyclique inférieur à 1 :

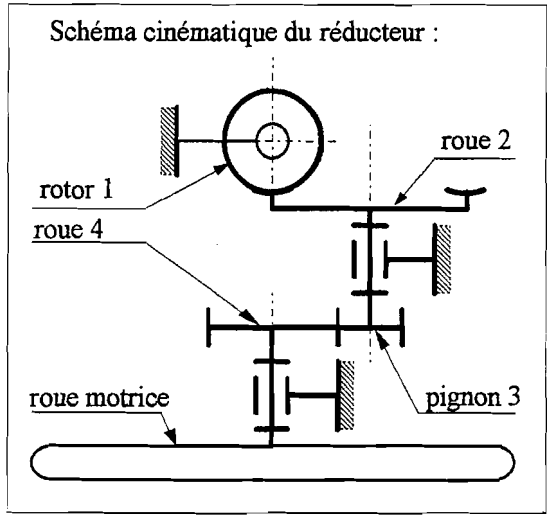

### Réducteur à deux étages:

Le premier étage de réduction est constitué d'un couple roue tangente et vis sans fin à trois filets et le deuxième d'un couple d'engrenages à denture droite.

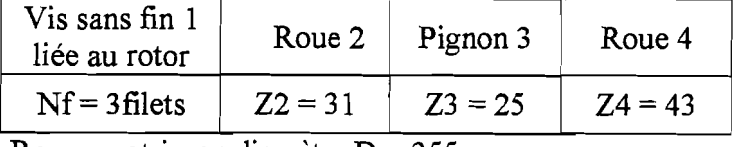

Roues motrices : diamètre  $D = 355$  mm. Empattement des roues motrices  $e = 0,56$ m.

### 5 TIOSME 3

**BACCALAURÉAT GÉNÉRAL** Session 2005 Série S - Sciences de l'Ingénieur page 11/13

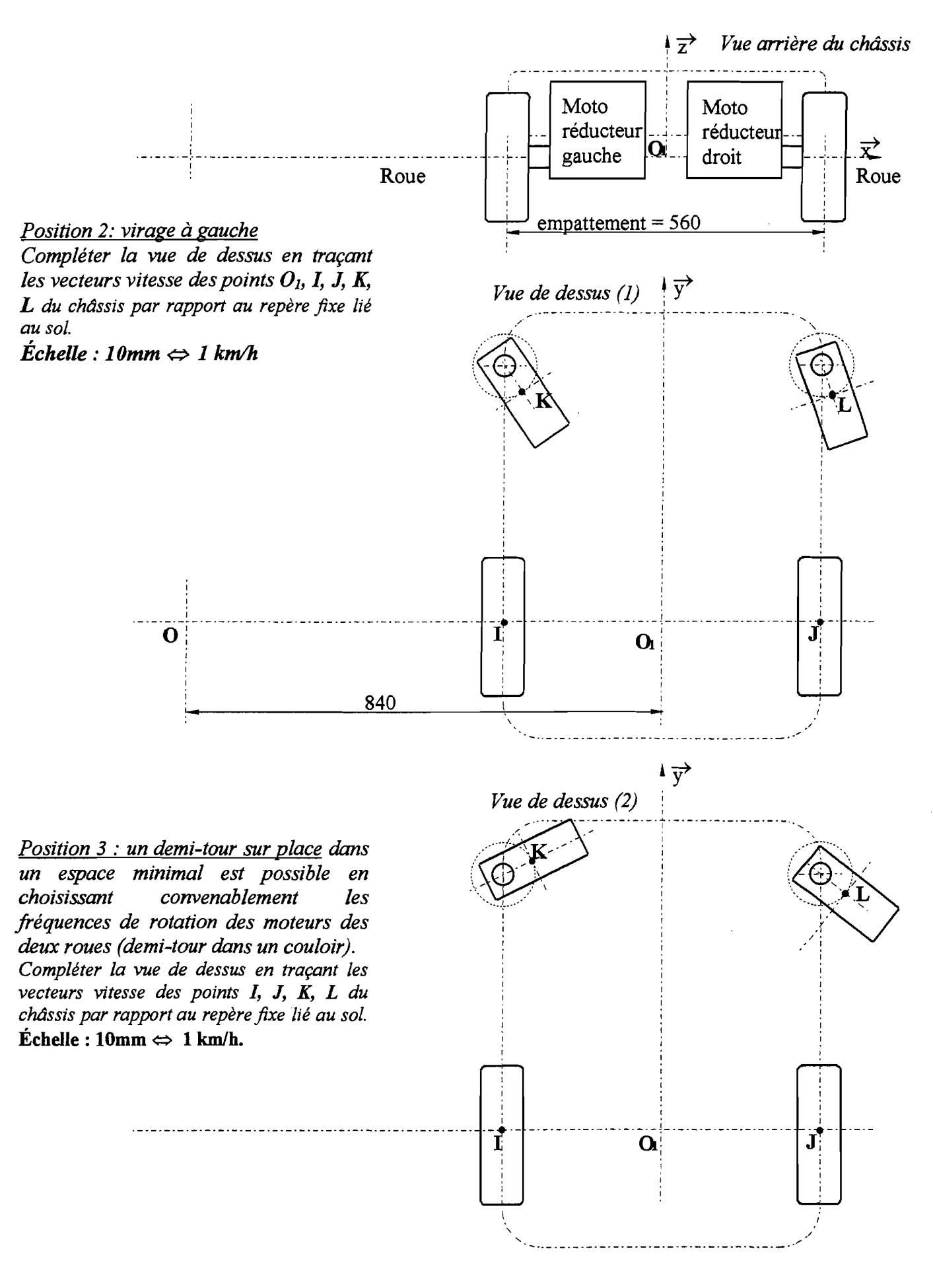

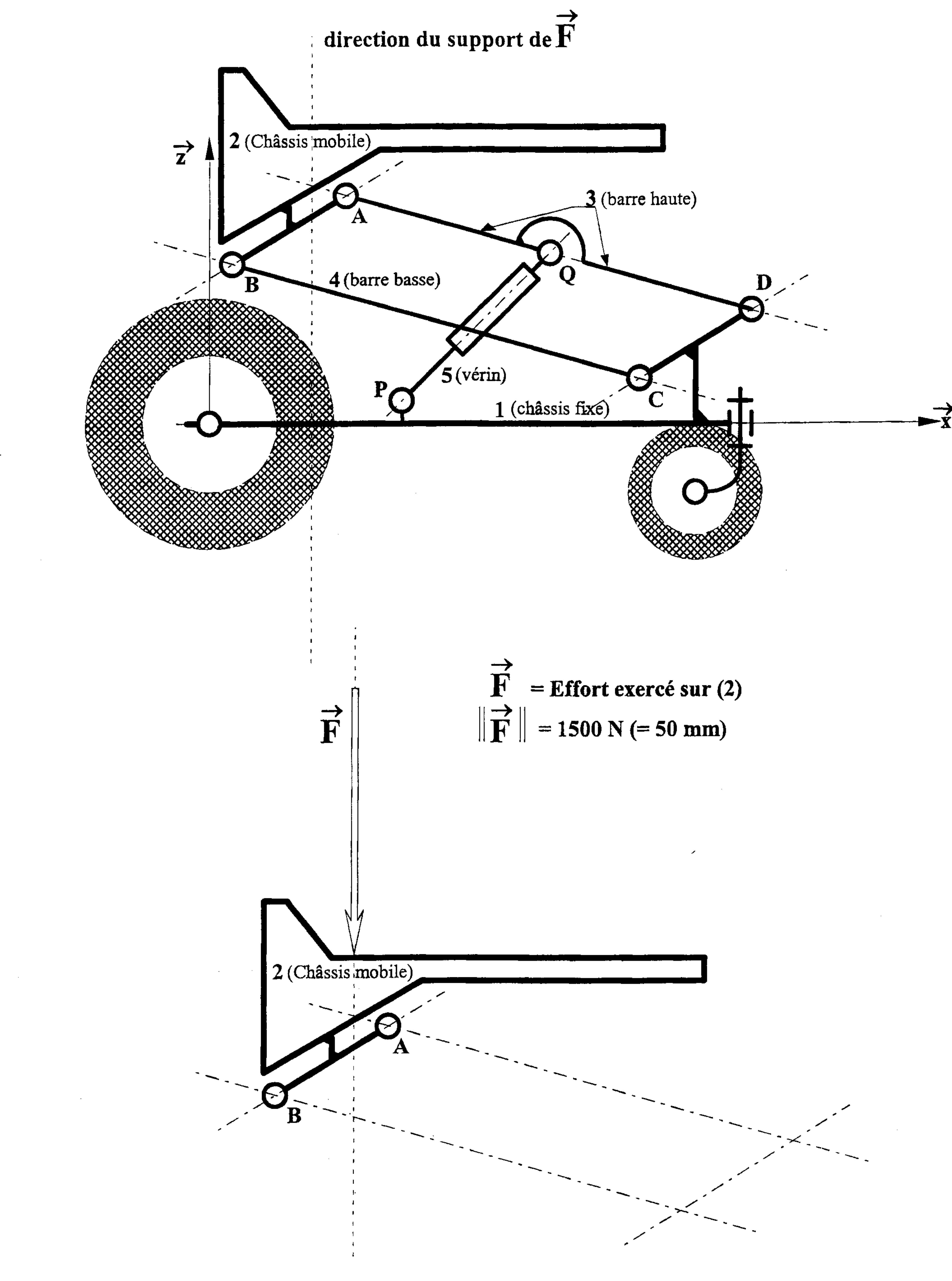

BACCALAURÉAT GÉNÉRAL Session 2005 Série S - Sciences de l'Ingénieur

# DOCUMENT RÉPONSE 2  $4$  (barre basse)  $5(v<sub>érin</sub>)$

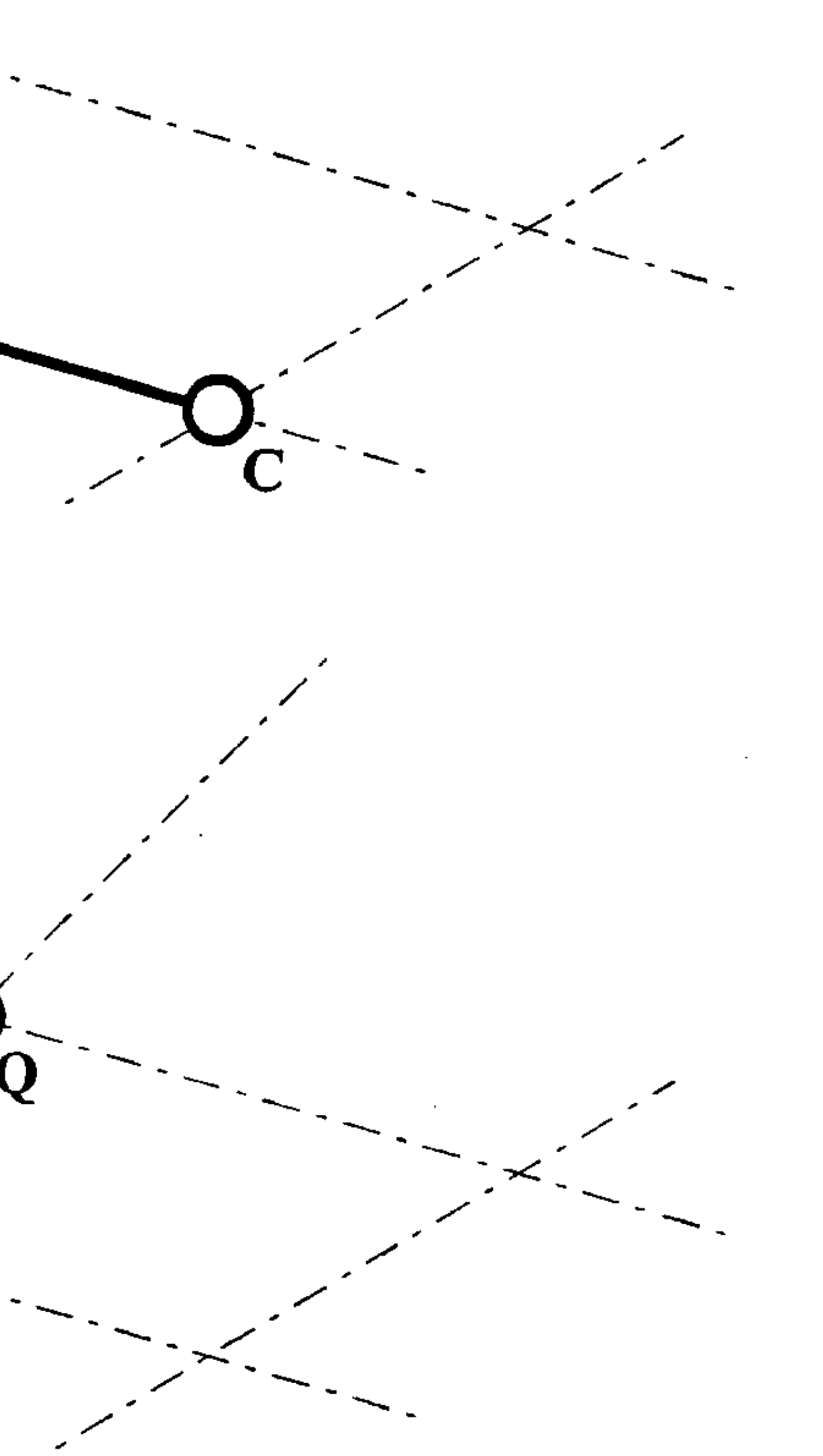

 $3$  (barre haute) D